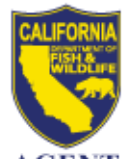

# *LICENSE AGENT NEWS*

**California Department of Fish and Wildlife April 2015**

#### **LICENSE AND REVENUE BRANCH**

1740 North Market Boulevard Sacramento, CA 95826 (916) 928-5805 FAX (916) 419-7587

**JAMES FONG, CHIEF** [James.Fong@wildlife.ca.gov](mailto:James.Fong@wildlife.ca.gov)

**LICENSE AGENT ANALYSTS Suzanna Wilson** (916) 928-5836 [Suzanna.Wilson@wildlife.ca.gov](mailto:Suzanna.Wilson@wildlife.ca.gov)

**Brent George** (916) 928-6882 [Brent.George@wildlife.ca.gov](mailto:Brent.George@wildlife.ca.gov)

**LICENSE AGENT HELP DESK Hours: M - F 8 – 5 PST** (916) 928-ALDS (2537) FAX (916) 928-7650 [agent@wildlife.ca.gov](mailto:agent@wildlife.ca.gov)

**ACTIVE HELP DESK IPOS EQUIPMENT HOURS: 24/7** (800) 964-7812

## **VISIT OUR AGENT WEBSITE**

- $\checkmark$  Training Videos
- $\checkmark$  Materials, Forms, Manuals
- $\checkmark$  Newsletters
- $\times$ FAQS

## **[www.wildlife.ca.gov/Licensing/Agents](http://www.wildlife.ca.gov/Licensing/Agents)**

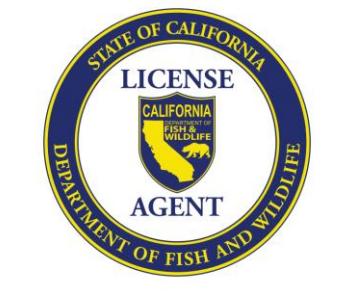

#### **CalTIP - Report Poaching & Polluting**

**Call (24x7):** (888) 334-2258

**Text to 847411:** "CALTIP [your message]"

#### **CALTIP Free App Download**

Download on the<br>App Store

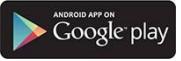

## **2015/2016 HUNTING ITEMS**

Beginning April 15, the 2015/2016 hunting items become available for sale.

## **Big Game Drawing Deadline is June 2, 2015**

Hunters have until June 2 to apply for big game drawings. In April, hunters that purchased previous drawing applications or big game tags will be mailed the 2015 California Big Game Hunting booklet. The booklet will contain a generic worksheet, which customers may use when in applying for big game drawings; it is not necessary to retain customers' worksheets.

**Customers must obtain party number(s) from other members of their hunting party. CDFW cannot provide party number(s) to customers or agents.**

# **WHAT'S NEW FOR 2015 HUNTING?**

## **Junior Hunter Age Change**

Effective July 1, **any person 17 years of age or younger** will be considered a junior hunter and may purchase a Junior Hunting License. Any person hunting under the authority of a Junior Hunting License:

- May apply for apprentice hunts through the annual Big Game Drawing.
- Is exempt from the Upland Game Bird and California Duck validations.
- Does not require Type A or Type B Waterfowl Area Passes.

**A Federal Duck Stamp is still required for hunters 16 + years of age**

## **Deer Hunt Tag Changes**

- **D6 & A22** deer tags are now **Premium** hunt tags; customers must apply for these zones through the Big Game Drawing *(under the Drawing tab)*.
- **A19, D7 and D16** are **Restricted** deer tags for 2015 (issued upon request until filled, only if applicant has no pending drawing application for deer).

## **Mandatory Deer Tag Reporting**

All hunters must report their deer tag harvest, even if the hunter did not hunt or was not successful. Hunters may report harvest by these methods only:

- **Online** at:<https://www.ca.wildlifelicense.com/InternetSales/>
- **By Mail**: To the address listed on the harvest report card

**Please do not accept, report, or mail customers completed tags or harvest reports on their behalf.** 

# **Non Reporting Fees**

In addition to the current Non Reporting Fee for Spiny Lobster Report cards, customers who fail to report their tags and/or report cards for the following species may have to pay Non-Reporting fees the following year:

- Deer Tags
- Abalone Report Card

**Do Not** Cancel Non-Reporting fees **without** canceling the corresponding tag or report card.

## **Reminder**

## **Youth Profiles (Under 18)**

If a customer under 18 years of age does not have his or her own form of identification, a Guardian ID (parent or guardian's ID number) may be used.

Select **Guardian ID** from the Identity drop down menu, when creating youth profiles using a Guardian ID.

## **Customer Profiles**

Always verify the correct profile is retrieved and the following information is up to date:

- Address / Telephone number / E-Mail
- Residency Type (Resident or Nonresident)
- Physical description

*The easiest way to retrieve a profile is by scanning a previously issued ALDS license.* 

## **Hunter Education**

Customers without hunter education already on file must present one of the following forms:

- California Hunter Education Certificate
- Out of State Hunter Education Certificate/Card
- Previous California Hunting License
- Out of State Hunting License (issued within past two years)

## **Gift Purchases / Purchasing for Another**

Gift Vouchers are available via IPOS, and are redeemable only for a Resident Sport Fishing License. *To redeem a gift voucher, select the Sport Fishing License - Voucher Redemption.*

Purchasing license items for another person is allowed if the purchaser knows the last name, date of birth, and ID Number (DMV ID or GO ID) of the intended licensee.

## **Free and Reduced – Fee Licenses**

Please be sure to check profiles for enabled free and reduced fee items. Always select the most appropriate item(s) for customers.

## **Agents Are NOT Allowed To:**

- Refuse to issue Free or Reduced-Fee items
- Charge additional fees for license sales

## **Incorrect Item Sold or Wrong Hunt Selected?**

Cancel the document through "Administration" on IPOS terminal and re-process the transaction for the customer.

- $\checkmark$  Never give customers items that have been canceled or processed incorrectly.
- $\checkmark$  Never charge a customer for a canceled item.
- $\checkmark$  Always return canceled documents to CDFW with a Return Document Form within 30 days of canceling.

*Documents not canceled correctly or returned without an explanation may not be credited to your account.* 

## **Reprinting Documents**

Agents have 30 minutes after a sale to reprint items. Please reprint documents (from the customer's profile or Administration menu) if one of the following occurs:

- Paper ran out *I* reached the red line
- System error / document did not print
- Document printed incorrectly
- Corrected incorrect profile information

## **Need Assistance? Can't Cancel or Reprint?**

To prevent customers from being licensed incorrectly and your account being charged, contact the following for immediately resolution:

**CDFW Help Desk (M-F: 8-5) - (916) 928-2537**

**Active Network Help Desk (24/7) - (800) 964-7812** 

## **Initial Shipments of Hunting Booklets**

License agents should expect initial shipments of hunting booklets as follows:

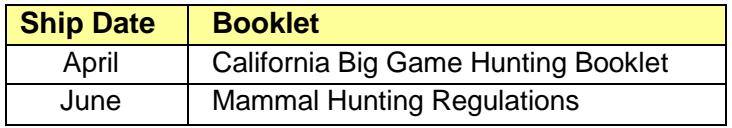